[http://www.tutorialspoint.com/html/html\\_ilayer\\_tag.htm](http://www.tutorialspoint.com/html/html_ilayer_tag.htm) Copyright © tutorialspoint.com

## **Description**

The HTML <ilayer> tag is used to create a layer that occupies space in the containing text flow. Subsequent content is placed after the space occupied by the  $\langle$ ilayer>.

This is in contrast to the <layer> tag, which creates a layer above the containing text flow, allowing subsequent content to be placed under the layer just created.

## **Example**

```
<!DOCTYPE html>
<html<head>
<title>HTML ilayer Tag</title>
</head>
<body>
This <ilayer top="4">word</ilayer> is shifted down, while
this <ilayer left="10">one</ilayer> is shifted over. With a negative
value, words can be moved <ilayer top="-4">up</ilayer> and to
the <ilayer left="-10">left</ilayer>.
</body>
\frac{1}{1}
```
This will produce following result:

This word is shifted down, while this one is shifted over. With a negative value, words can be moved up and to the left.

The result will only work on Netscape 4.

#### **Global Attributes**

This tag supports all the global attributes described in - **HTML Attribute [Reference](/html/html_attributes_reference.htm)**

#### **Specific Attributes**

The HTML <ilayer> tag also supports following additional attributes:

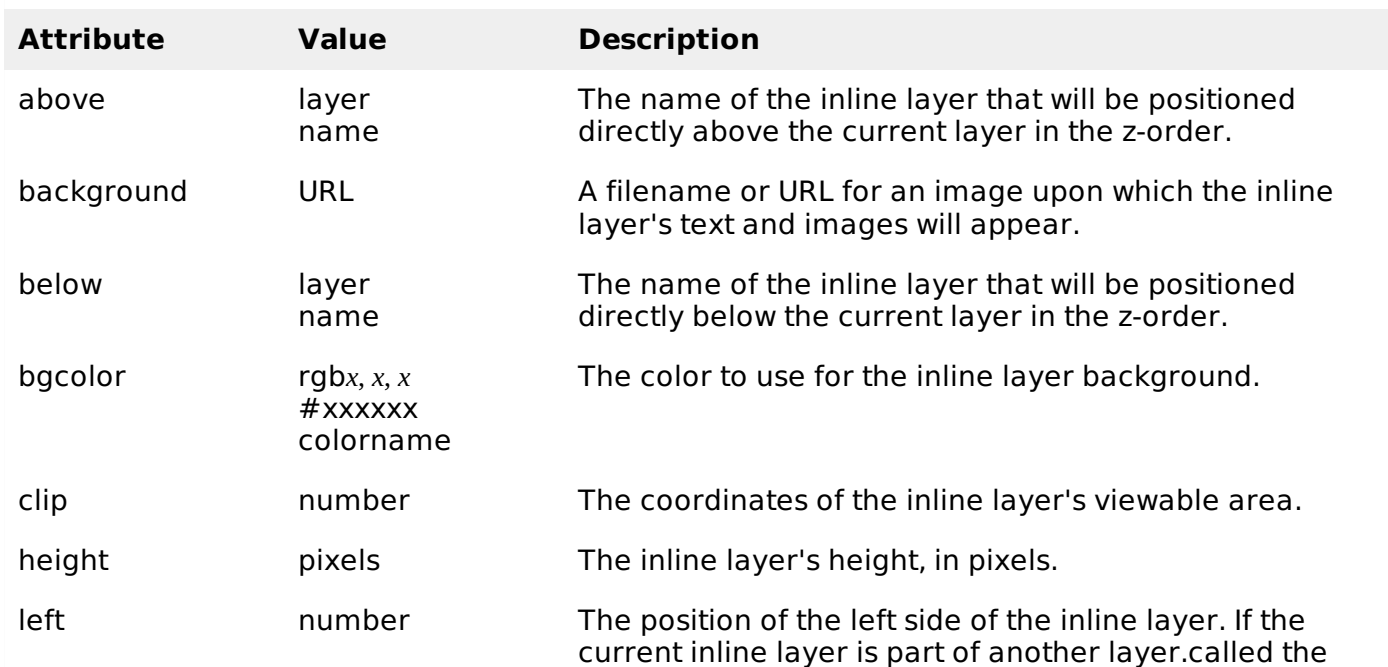

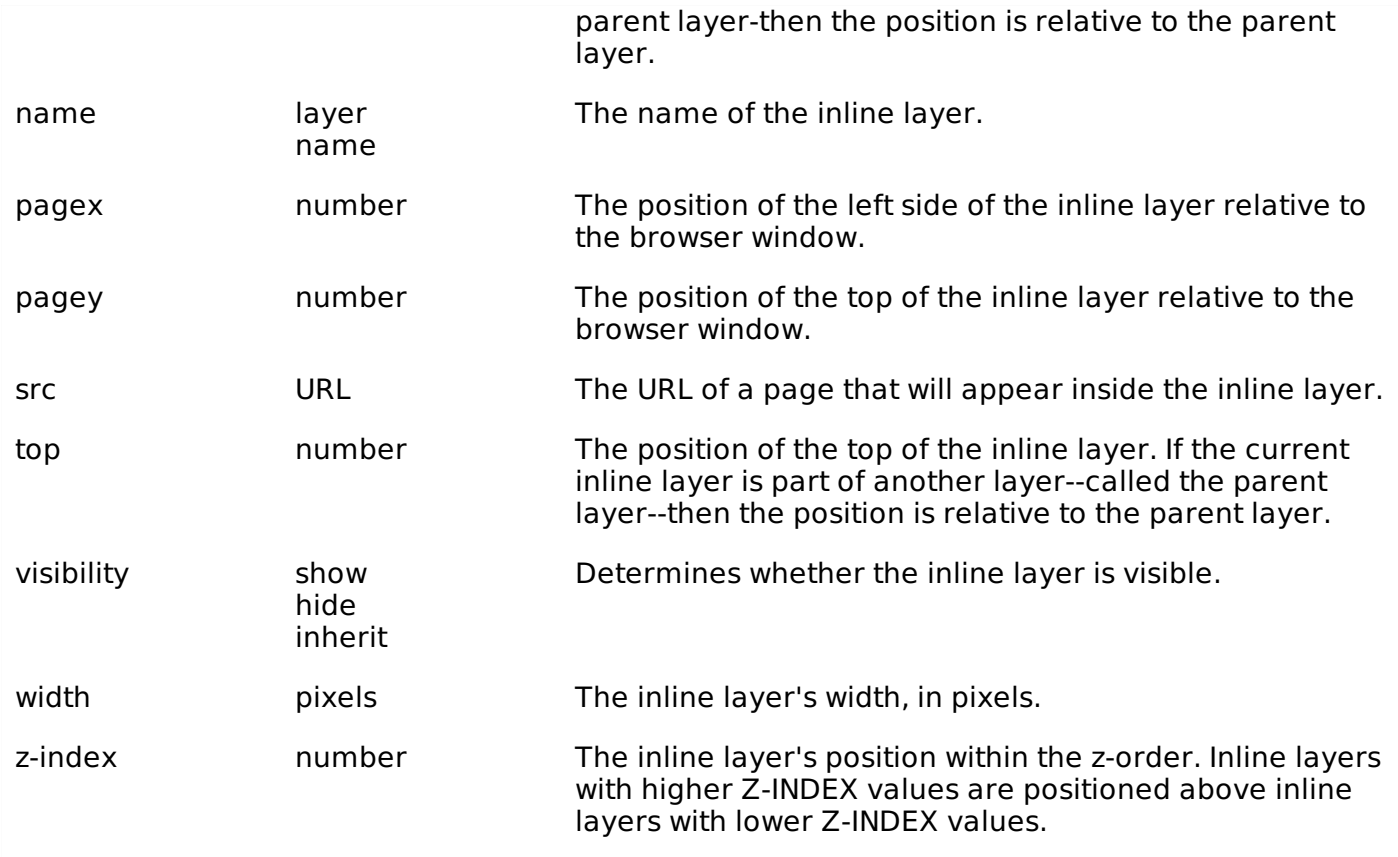

# **Event Attributes**

This tag supports all the event attributes described in - **HTML Events [Reference](/html/html_events_reference.htm)**

## **Browser Support**

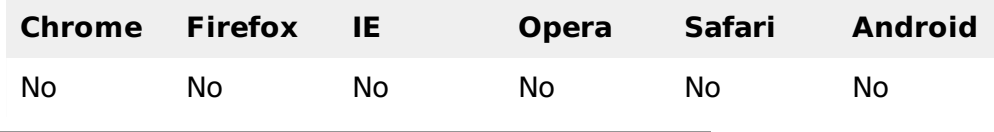

Loading [MathJax]/jax/output/HTML-CSS/fonts/TeX/fontdata.js